**Klasa 1a Witam Was serdecznie w środę !**

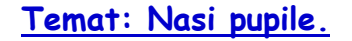

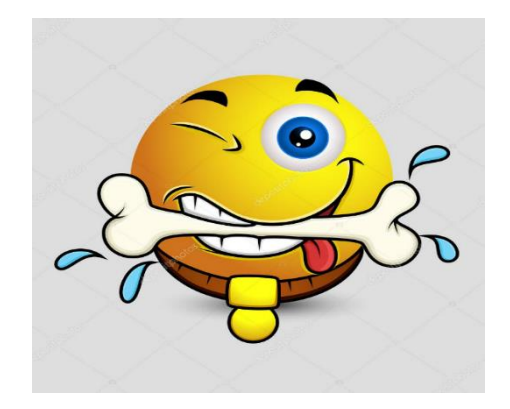

# **EDUKACJA INFORMATYCZNA:**

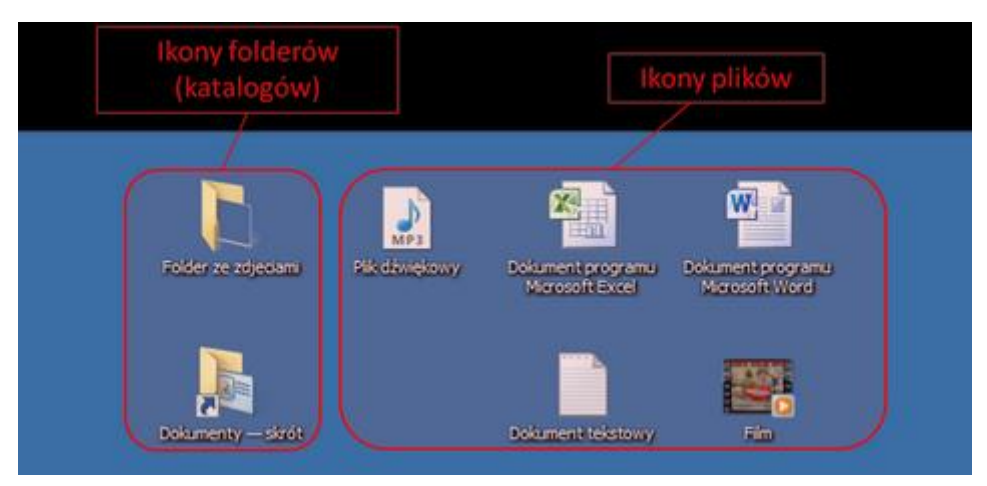

## **Dyski, foldery i pliki – praca z komputerem.**

Uzupełnij zeszyt ćwiczeń s. 26–29. Zapoznaj się z następującymi pojęciami:

**Dysk** - dysk, na nim zapisywane są pliki, w komputerze każdy dysk ma swoją literę.

**Folder** - zwany też katalogiem, to miejsce na dysku komputera, w którym są zapisywane pliki. W jednym folderze może być wiele plików.

**Plik** – mówi się o nim jako o zbiorze danych, którymi mogą być i duża książka czy krótki tekst, i rysunek, i film. Plik można porównać do zapisanej książki. Jak

każda książka, plik powinien mieć tytuł – czyli przy zapisywaniu trzeba go nazwać.

Pomocny Ci może być również link: [https://www.youtube.com/watch?v=Gg\\_rDERqmWg](https://www.youtube.com/watch?v=Gg_rDERqmWg) 

Twoje zadanie – w programie MS Paint spróbuj zapisać swoje pliki w wyznaczonym miejscu.

## **WYCHOWNIE FIZYCZNE:**

Wykonuj poszczególne ćwiczenia. Pomocny będzie Ci link: <https://www.youtube.com/watch?v=vkwzFVN2Bds>

**EDUKACJA WCZESNOSZKOLNA:** Rozwiąż zagadki:

Głośno szczeka, gryzie kości i merdaniem wita gości. (pies)

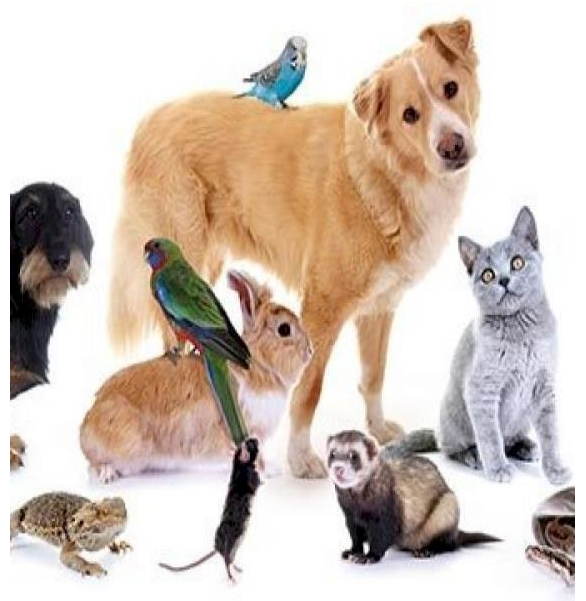

Nie zabiera głosu wcale, za to pływa doskonale. (ryba)

Nosi piórka kolorowe, czasem czubek stroi głowę. (papużka)

Swój domek nosi na grzbiecie, choć to nie ślimak. Już wiecie? (żółw)

Lubi mleko, goni motek, bo to przecież jest nasz… (kotek)

**Wprowadzenie literki ł, Ł.** Wiem, że to trudne zadanie dlatego proszę skorzystać z dołączonego linku:<https://drive.google.com/open?id=1y0c9x3JcXnmBaGGXwHOwTJoEaSWBmSxJ> Podręcznik s. 30 i 31 dla wszystkich. Ćwiczenia zintegrowane 1, 2, s. 36 i 37. Prześlij ćwiczenie 3, ze str. 37.

Kaligrafia s. 39 do podkreślenia. Reszta ze s. 39 dla chętnych.

**I co z moim Łatkiem? – praca z tekstem.**

• Głośno przeczytaj z pomocą Rodzica tekst o Łucji i Łatku.

• Sprawdź zrozumienia tekstu – udziel odpowiedzi na pytania, np. Jakie zwierzęta miały dzieci? Od kogo Łucja dostała psa? Jak wyglądał Łatek? Dlaczego piesek nie mógł zostać w domu Łucji? Kto pomógł dziewczynce? Jakim psem okazał się Łatek?

#### **Obliczenia w zakresie 10.**

Wykonaj ćwiczenie zgodnie z poleceniami. Ćwiczenia 1 i 3, str. 26. Koniecznie zapoznaj się z podręcznikiem, cz. 2, str. 89. Prześlij do mnie ćwiczenie 1, ze str.26

Sprawdź swoją wiedzę i rozwiąż zadania przepisując je do zeszytu.

**1. W miejsce kropek wpisz właściwą liczbę.**

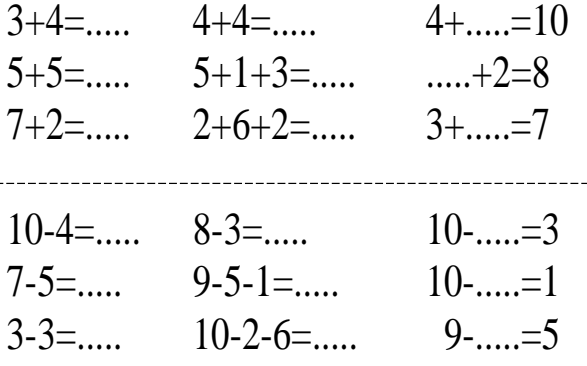

**2. Liczbę 10 rozłóż na mniejsze liczby.**

 $10=$ .....+.....+.....  $10=$ .....+.....+.....+..... **3. W miejsce kropek wpisz odpowiedni znak: >, <, =.**

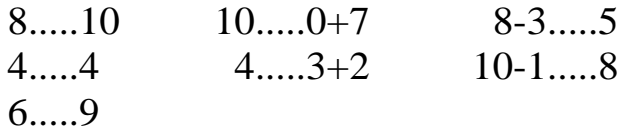

### **JĘZYK ANGIELSKI:**

Temat: Powtarzamy wiadomości z rozdziału 1. KNO.

Lekcja na TEAMS. Wykonujemy zadania 1/14 książka oraz zadanie 3/15.

Zad.1. Posłuchaj, ponumeruj i powtórz.

Zad.3. Przyklej naklejkę, dobierz obrazki i powiedz.

## **ETYKA**

**Witam serdecznie! Wysłuchaj fragmentu książki ,Waldemara Cichonia "Cukierku, Ty łobuzie".**

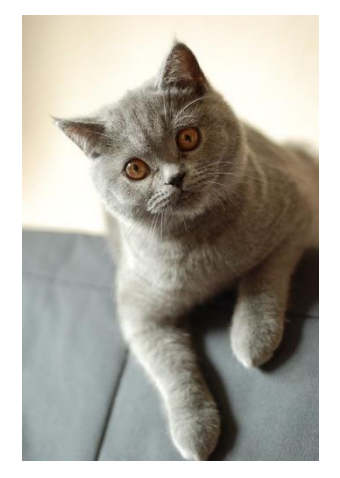

#### [https://www.youtube.com/watch?v=hCXgkX6S6Ao&ab\\_channel=Woblink.com](https://www.youtube.com/watch?v=hCXgkX6S6Ao&ab_channel=Woblink.com)

- ✓ Zastanów się dlaczego warto mieć w domu zwierzaka.
- ✓ Jakie zwierzątko masz w swoim domu lub chciałbyś mieć w przyszłości?
- ✓ Przypomnij sobie lub zapytaj rodziców w jaki sposób, Twój zwierzak znalazł się u Ciebie w domu. **Wykonaj rysunek swojego prawdziwego lub wymarzonego pupila w zeszycie do etyki.** *Zadanie dla chętnych:*

# *klasa 1*

*Jeśli potrafisz podpisz rysunek przedstawiający swojego prawdziwego lub wymarzonego pupila. Prace prześlijcie na mój adres: [usiaw@vp.pl](mailto:usiaw@vp.pl) do piątku 27.11.20*

MIŁEJ PRACY I ZABAWY